# 4EE11 – Project Programmeren voor W

College 3, 2008–2009, Blok D Tom Verhoeff, Software Engineering & Technology, TU/e

### Onderwerpen

- Grotere programma's ontwerpen/maken
- Datastructuren en algoritmes

#### Evolutie, iteratie

- Voeg stapsgewijs functionaliteit toe aan een werkend geheel en zorg er voor dat het daarna nog steeds werkt
- Vooraf bepalen welke uitbreidingen je gaat doen; volgorde kiezen
- Soms moet je iets bestaands eerst wat aanpassen (refactoring)

# Ontwerpstijlen

- Bottom-up design: begin met de kleine onderdelen en voeg die stapsgewijs samen tot een groter geheel
- Top-down design: begin met de grote lijn en verfijn die stapsgewijs tot alle onderdelen zijn uitgewerkt

## Kanttekeningen

- Bottom-up: wordt makkelijk chaotisch en onoverzichtelijk
- Top-down: in het begin niet veel inzicht in wat goede verfijningen zijn; risico op voorbarige keuzes en op duplicatie van werk
- Beter: yoyo design

# Voorbeeld probleem

• Een rij gedateerde meetwaarden (id., time stamp, getal) verwerken: minimum, maximum, gemiddelde en standaarddeviatie bepalen en doorsturen per email naar een centrale

# Top-down aanpak

- Topnivo opdeling:
	- 1. alle meetwaarden inlezen (in globale variabele);
	- 2. Kengetallen bepalen van meetwaarden
	- 3. Email boodschap samenstellen met kengetallen en versturen
- Verfijnen: losse meetwaarde inlezen, …

# Bottom-up aanpak

- Routine om één meetwaarde in te lezen
- Routines voor bepalen van elk kengetal
- Routine om kengetallen te verpakken in emailbericht
- Routine om emailbericht te versturen
- Routine om set meetwaarden in te lezen

• …

#### Nadelen

- Datumroutines bij inlezen en verzenden mogelijk dubbelop gemaakt
- Heel grote sets meetwaarden verwerken is problematisch: vergt (te) veel opslagruimte
- Opslaan was niet nodig (voorbarige keuze)
- Er moet dan veel veranderd worden in de software
- Alternatief: verwerken bij inlezen

#### Datastructuren

- **Functionaliteit versus gegevens**
- Algoritmen versus datastructuren
- Functionaliteit is niet de beste leidraad voor ontwerp
- Gegevens zijn betere leidraad
- Gegevens: opslag, operaties, gebruik

# Abstracte Data Types

- Ontkoppel implementatiedetails (hoe opslag en operaties "in elkaar zitten") zoveel mogelijk van gebruiksdetails
- Aparte functie voor elke operatie
- Gebruiker doet niets *direct* met de datastructuur; alles gaat via de aparte functies

# Priority queue

- Beheer een *collectie objecten*, die elk een *waarde* hebben, met deze operaties:
	- Maak de collectie leeg
	- Ga na of de collectie leeg is
	- Voeg een gegeven object toe
	- Verwijder object met *minimum waarde* en retourneer dit object (als niet-leeg)
- Vgl. wachtrij met prioriteiten (= waarde)

# Welke objecten?

- typedef … DATA …;
- typedef struct { int prio; DATA data; } OBJ;

## Afwegingen

- Welke extra informatie bijhouden?
- Hoeveel opslagruimte kost het?
- Hoe beschrijf je de opslag handig?
- Hoe snel zijn operaties uit te voeren?

# Ongesorteerd array

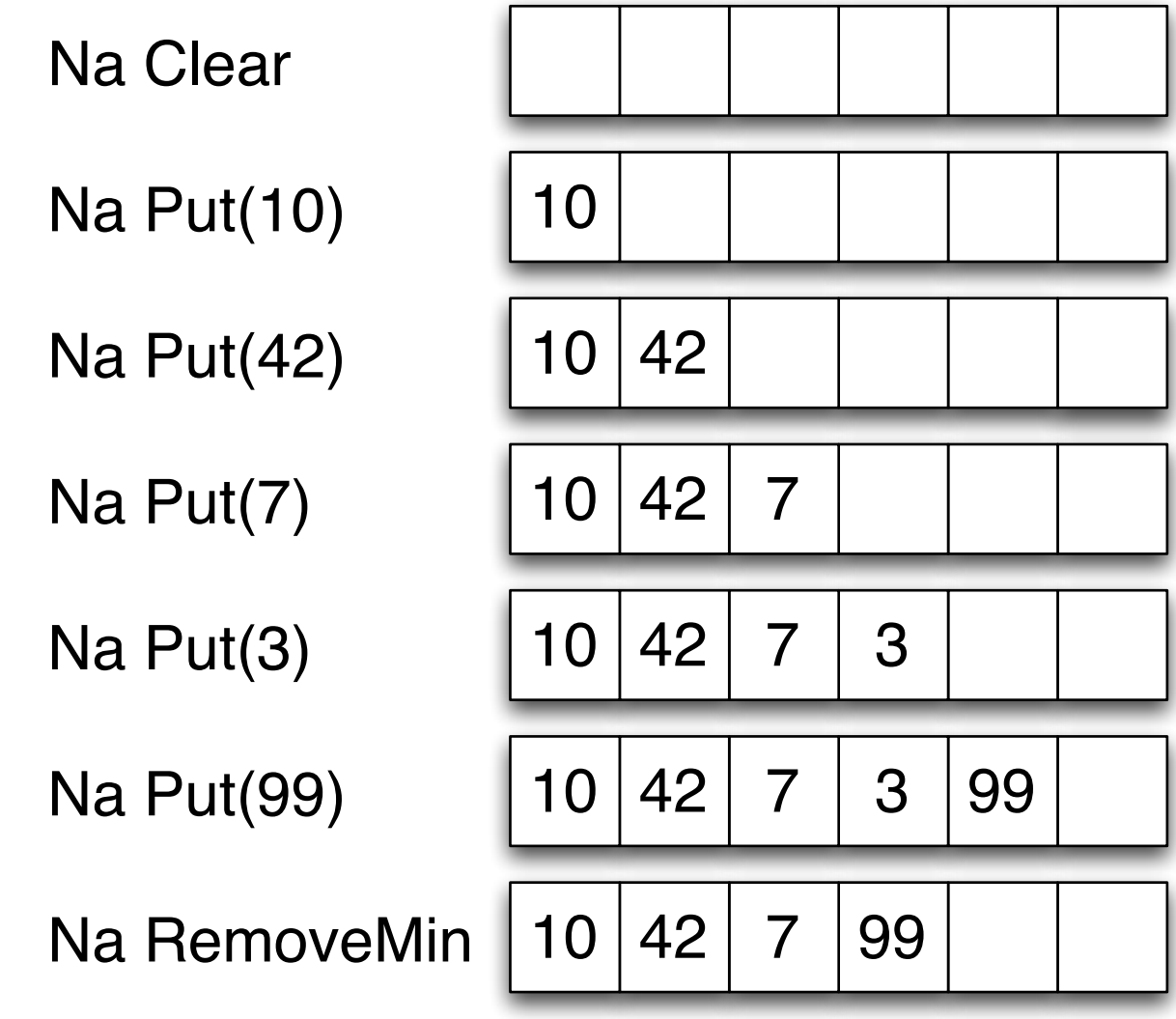

# Eenvoudige aanpak

- Declareer array dat groot genoeg is om de grootst vóórkomende collectie te bevatten
- #define MAXN 1000000
- struct { int count; OBJ obj [ MAXN ]; } pq;
- <sup>0</sup>≤ pq.count ≤ MAXN (aantal in collectie)
- pq.obj[i] doet mee voor  $0 \le i \le$  pq.count

# Eenvoudige aanpak (2)

- Leeg maken:  $pq.count = 0;$
- Is leeg?: pq.count == 0
- OBJ b toevoegen:  $pq.obj [pq.count] = b;$  $pq.count = pq.count + 1;$
- Minimum verwijderen (pq.count != 0):
	- bepaal i met minimale pq.obj[i].prio
	- pq.obj[i] afleveren
	- $-$  schuif pq.obj[j] met i < j naar pq.obj[j-1]

### Minimum verwijderen

```
OBJ min obj; // object met minimum prioriteit (resultaat)
int i min; // index van minimum
```

```
// zoek het minimum
int min prio = MAXPRIO; // minimum prioriteit tot nu toe
for ( int i = 0; i < pq.count; ++i ) {
   if ( pq.obj[i].prio < min_prio ) {
    i min = i;
    min prio = pq.obj[i].prio; }
}
// pq.obj[i_min].prio == min_prio is het minimum
min obj = pq.obj [ i_min ];
// verwijder pq.obj [ i min ], schuif de rest op
for ( int j = i min + 1; j < pq.count; ++j ) {
  pq.obj [ j-1 ] = pq.obj [ j ];
}
pq.count = pq.count - 1;
```
#### Evaluatie

- Overhead bij opslag: één int count
- Leegmaken: één toekenning
- Leeg zijn: één vergelijking
- Toevoegen: twee toekenningen
- Minimum verwijderen: count stappen voor minimum bepalen, en nog eens *worst-case* count objectverplaatsingen

### Gesorteerd array

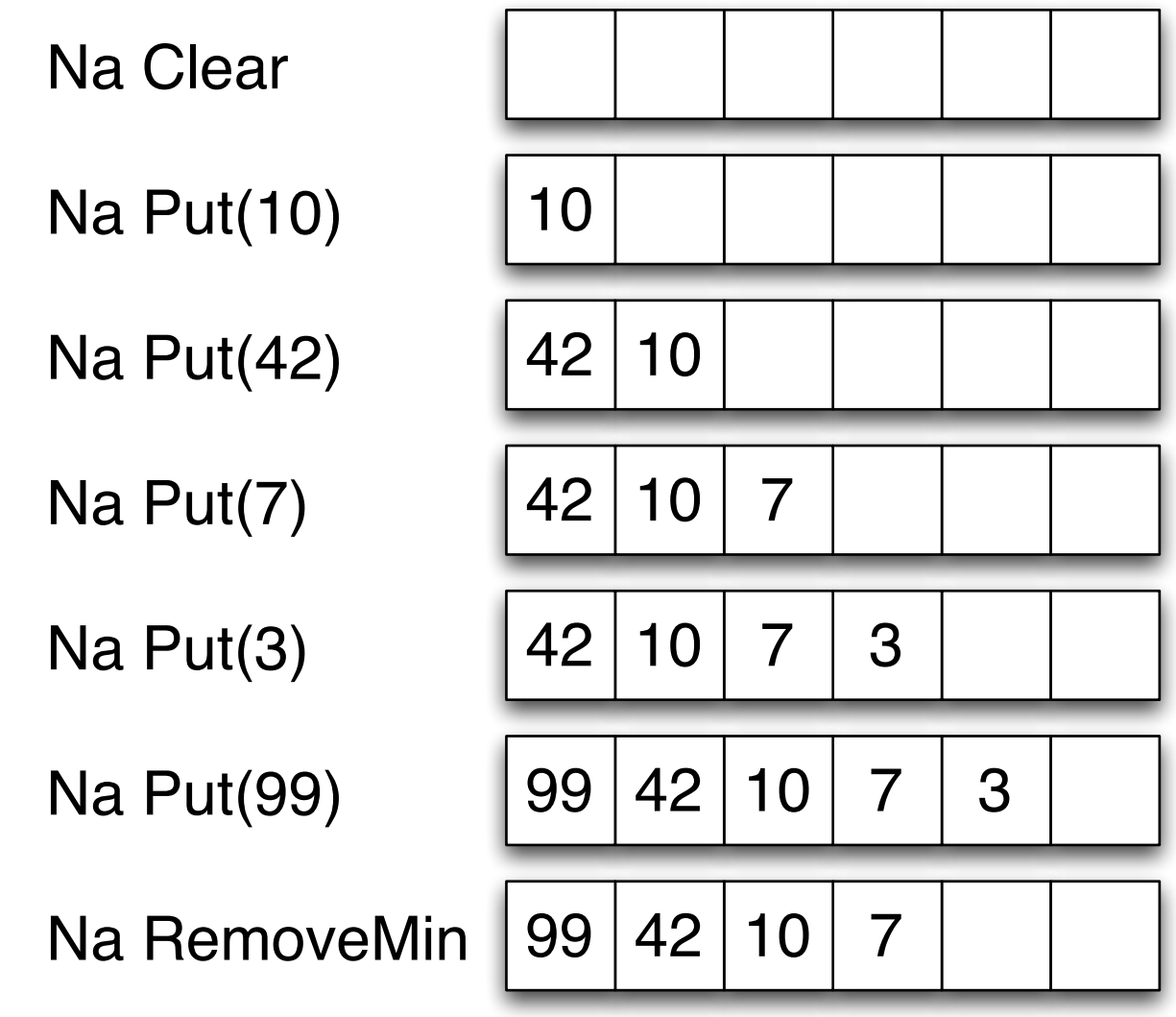

## Ietsje betere aanpak

- Als voorheen, met extra *invariante relatie* (kortweg: invariant):
- pq.obj is gesorteerd van hoog naar laag, d.w.z.
- Er geldt: pq.obj[i].prio ≥ pq.obj[i+1].prio voor alle i met 0 < i < pq.count

# Ietsje betere aanpak (2)

- Leeg maken:  $pq.c$ ount = 0;
- $\bullet$  Is leeg? pq.count  $== 0$
- OBJ b toevoegen: zoek invoegplaats, schuif naar rechts, zet b op vrije plaats
- Minimum verwijderen (pq.count != 0):
	- pq.obj [ pq.count-1 ] afleveren
	- $-pq.count = pq.count 1;$

#### Evaluatie

- Overhead bij opslag: één int count
- Leegmaken: één toekenning
- Leeg zijn: één vergelijking
- Toevoegen: log(count) stappen voor bepalen invoegplaats (binary search); count stappen (worst-case) voor opschuiven; één toekenning voor kopiëren
- Minimum verwijderen: twee toekenningen

## Binary Search

- Zoek invoegplaats voor prioriteit p
- Halveer telkens kandidaatinterval [i, j)
- Invariant 1: -1≤ i < j ≤ pq.count
- Invariant 2: pq.obj[i].prio  $\geq$  p  $>$  pq.obj[j].prio
- Afspraak:  $pq.$ obj $[-1]$ .prio =  $-\infty$ , pq.obj[pq.count].prio = ∞
- Start:  $i = -1$ ;  $j = pq$ .count; // invarianten gelden nu
- Klaar als  $i+1 == j$ : pq.obj[i].prio $\geq$ p $>$ pq.obj[i+1].prio
- Anders  $i+1 < j$ : m =  $(i + j)/2$ ; // 0 $\le i < m < j \le pq$ .count if (pq.obj[m].prio  $\geq$  p) { i = m; } else  $/* p > pq.$ obj $[m]$ .prio  $*/ j = m;$

# Binary Search in C

```
int bin_search ( int p )
   // pre: none
   // ret: index i met 0 <= i < pq.count en
           pq.obj[i].prio >= p > pq.obj[i+1].prio
\left\{ \right.int i = -1, j = pq.count;
  // invariant 1: -1 \le i \le j \le pq.count
   // invariant 2: pq.obj[i].prio >= p > pq.obj[j].prio
   while ( i+1 != j ) {
    int m = (i + j) / 2; // rounded down, 0 \le i \le m \le j \le pq.count
     if ( pq.obj[m].prio >= p ) {
      i = m; } else { // p > pq.obj[m].prio
      j = m; }
   }
  // i+1 == j en dus pq.obj[i].prio >= p > pq.obj[i+1].prio
   return i;
}
```
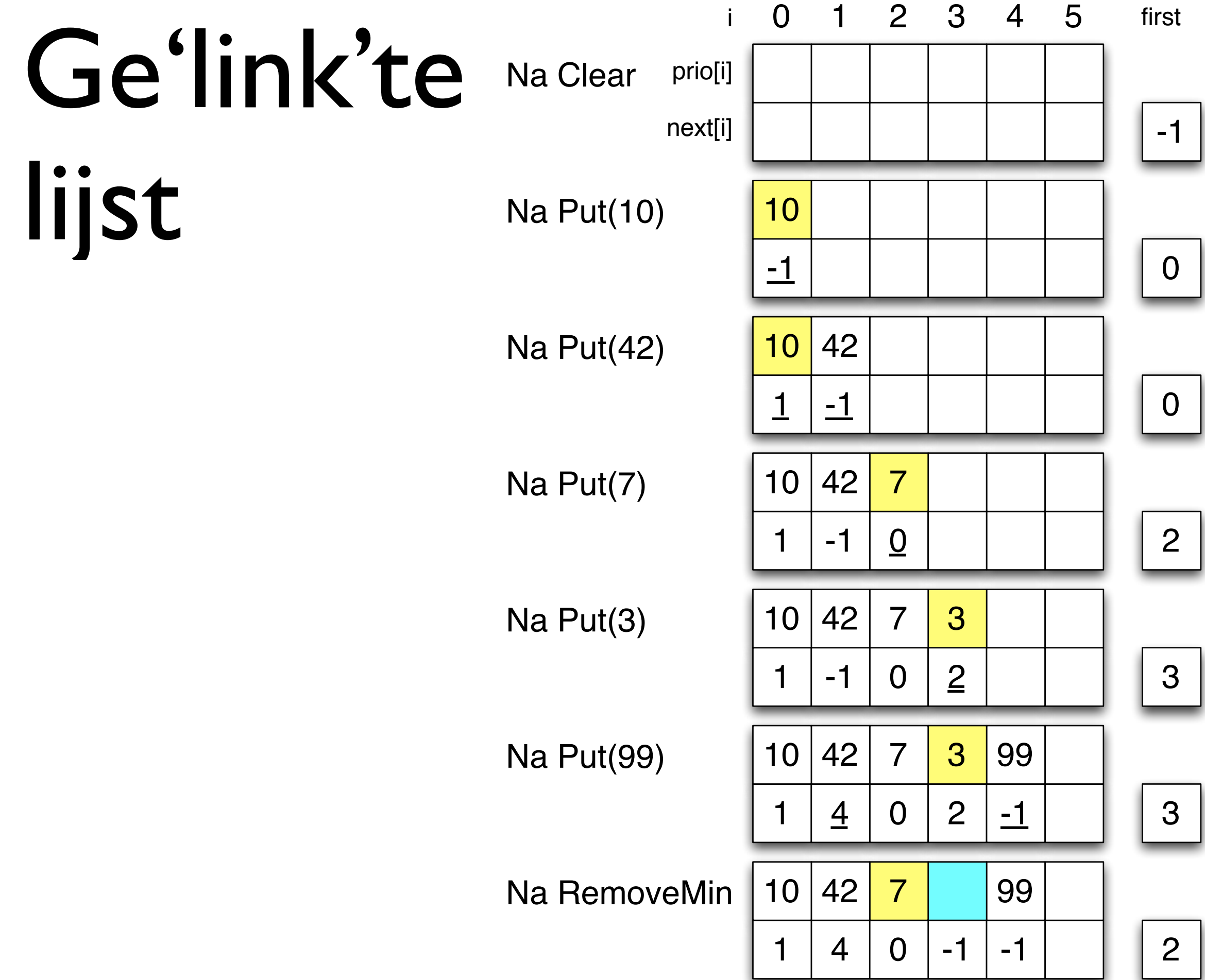

### Iets "betere" aanpak

- In 2e array gesorteerde volgorde bijhouden
- struct  $\{...;$  int first; int next  $\lceil$  MAXN  $\rceil;$   $\rceil$  pq;
- pq.obj [ pq.first ] is minimum (pq.count>0)
- pq.obj [ next[i] ] is opvolger van pq.obj[i]
- pq.next[i] == –1 bij laatste object
- int free; // eerste van keten met vrije elementen

# Iets "betere" aanpak (2)

• Leegmaken: pq.count = 0; first = free =  $-1$ ;

42

7 42 X

10

10

- Is leeg?:  $pq.count == 0$
- OBJ b toevoegen: "insorteren"
- Minimum verwijderen (pq.count != 0): minimum is pq.obj [ pq.first ].prio; pq.obj [ pq.first ] "vrijgeven"; pq.first = next  $\lceil$  pq.first  $\rceil$ ;  $pq.c$ ount =  $pq.c$ ount -  $l$ ;

#### Insorteren

```
// bepaal vrij element om b in te plaatsen
int new; // doel: pq.obj [ new ] is vrij
if ( pq.free == -1 ) { // lijst met vrije elementen is leeg
  new = pq.count;} else { // lijst is niet leeg, pak de eerste
  new = pq.free; pq.free = next [ pq.free ];
}
pq.obj [ new ] = b;
// pas pq.next aan
if ( pq.first == -1 || b.prio < pq.obj [ pq.first ].prio ) {
  // b moet vooraan komen
  next [ new ] = pq.first;
   pq.first = new;
} else { // pq.first != -1 && b.prio >= pq.obj [ pq.first ].prio
   // zoek index i waar OBJ b ingevoegd moet worden
   for ( int i = pq.first;
         pq.next[i] != -1 && pq.obj[ pq.next[i] ].prio <= b.prio;
        i = next[i] ;
  // i is eerste met pq.next[i] == -1 || pq(obj[pq.next[i]].prio > b.printopq.next \lceil new \rceil = pq.next \lceil i \rceil;
  pq.next [i] = new;}
pq.count = pq.count + 1;
```
#### Evaluatie

- Overhead bij opslag: MAXN int
- Leegmaken: drie toekenningen
- Leeg zijn: één vergelijking
- Toevoegen: invoegplaats bepalen kost MAXN stappen (worst-case); invoegen kost vast aantal stappen
- Minimum verwijderen: vast aantal stappen

### Betere aanpak: boom

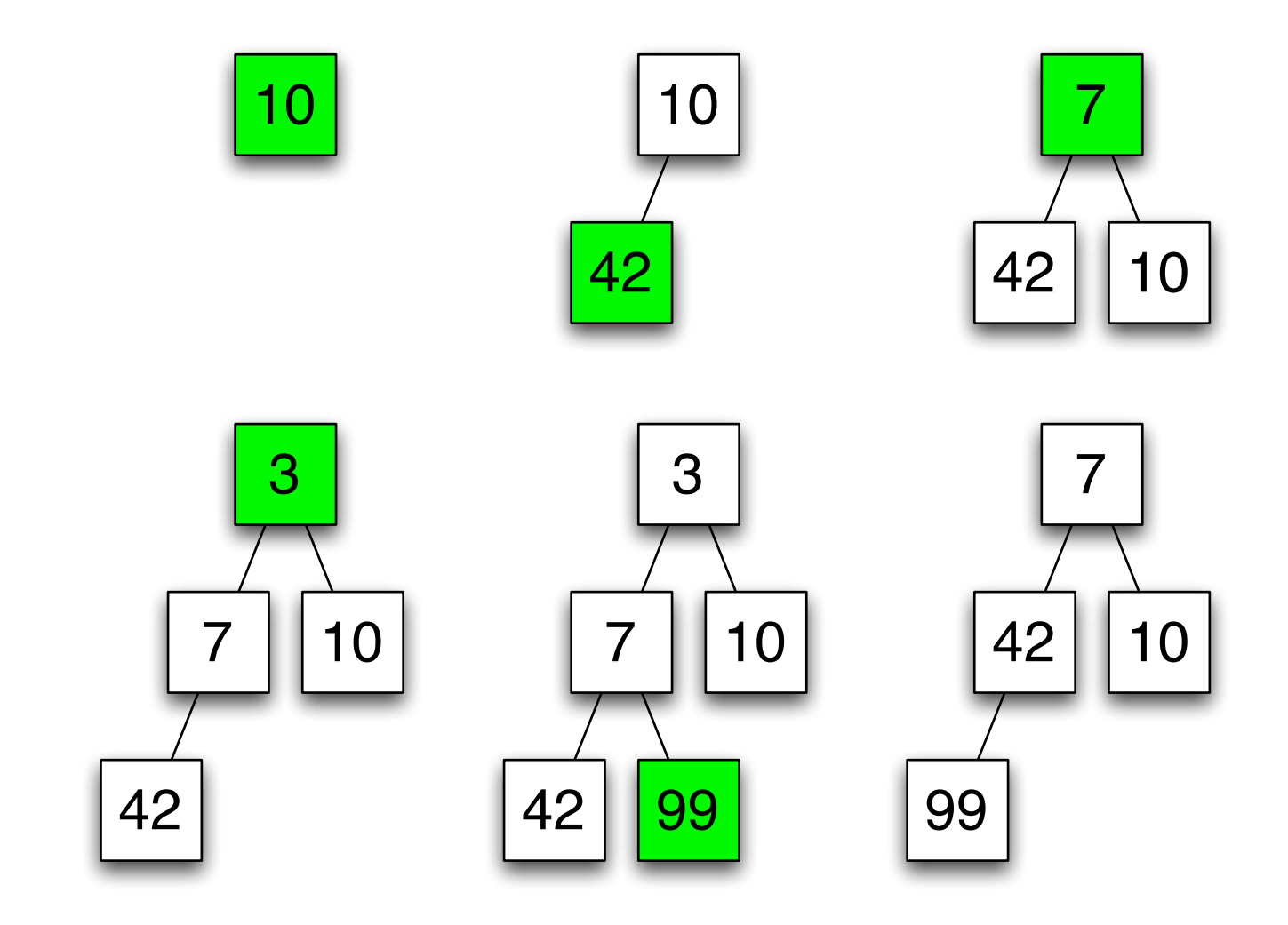

#### Boom in array

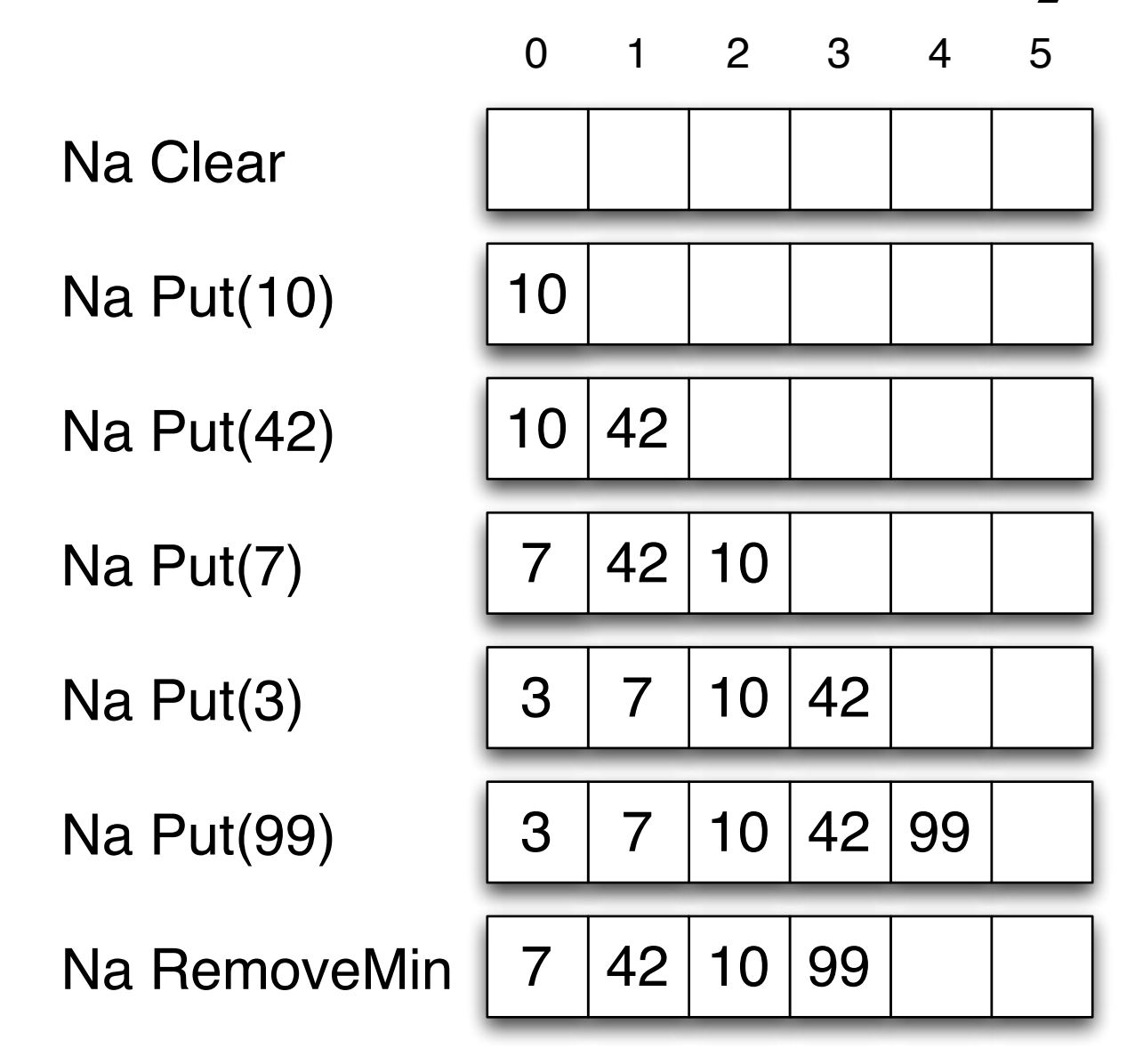

opvolgers van obj[i] zijn obj[2i+1], obj[2i+2] voorganger van obj[i] is obj[(i-1)/2]

### Betere aanpak: heap

- Organiseer array obj[] als **binaire heap**: een binaire boom waarin obj[0] de wortel is, en obj[i] kinderen obj[2\*i+1] en obj[2\*i+2] heeft
- obj[i].prio  $\le$  obj[2\*i+1], obj[2\*i+2]
- dus obj[0].prio is minimum

### Operaties

- Leegmaken: pq.count = 0;
- Is leeg?:  $pq.count == 0$
- OBJ b toevoegen:  $pq.obj [pq.count] = b;$ gevolgd door "sift up" (logaritmisch)
- Minimum verwijderen (pq.count != 0): pq.obj[0] is minimum;  $pq.obj[0] = pq.obj[pq.count-1];$ gevolgd door "sift down" (logaritmisch)

### Sift-up, Sift-down

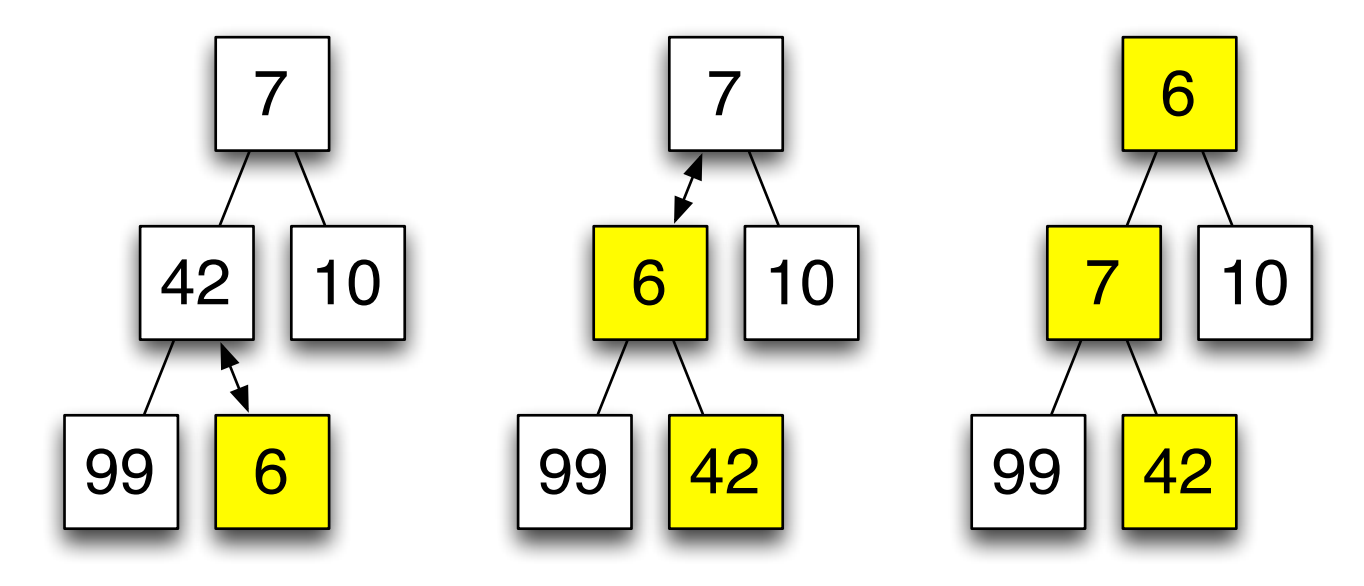

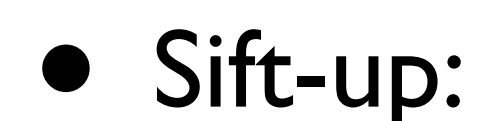

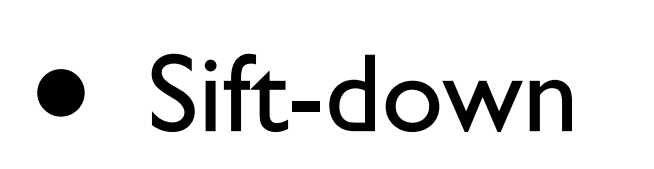

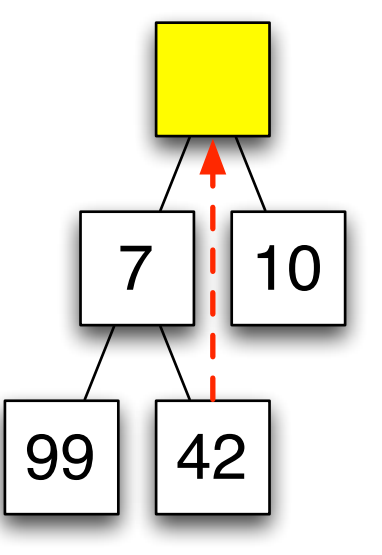

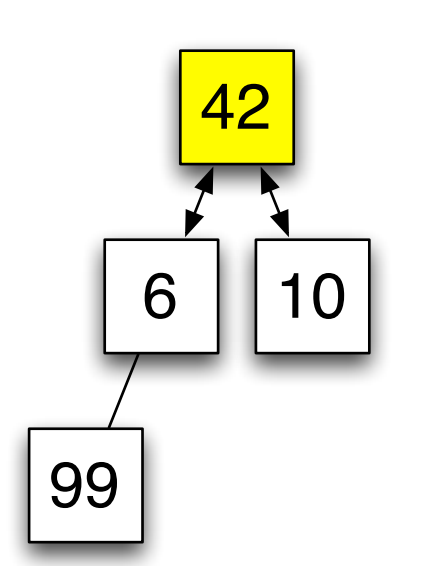

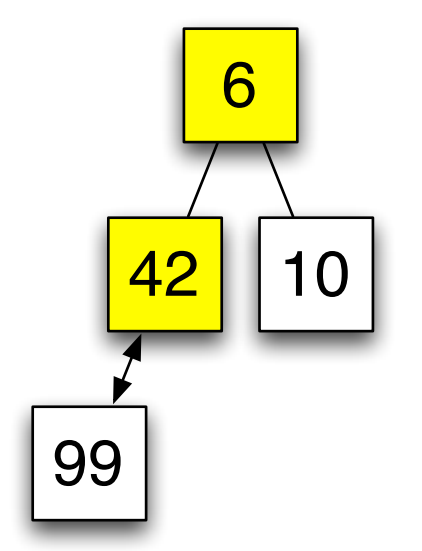

# Afwegingen (herh.)

- Welke extra informatie bijhouden?
- Hoeveel opslagruimte kost het?
- Hoe beschrijf je de opslag handig?
- Hoe zijn operaties efficiënt uit te voeren?
- Pas op met plaatjes en kleine voorbeelden, want die zijn vaak misleidend en niet voldoende algemeen

# Priority queue ADT

- Wat als je meer dan één priority queue nodig hebt?
- typedef struct { int count; OBJ obj [ MAXN ]; } PriorityQueue;
- Gebruiker doet niets direct met count en obj van PriorityQueue
- Dan is implementatie later eenvoudig te wijzigen zonder alle gebruik ook te hoeven aanpassen; ook nuttig i.v.m. verificatie

# Priority queue ADT

- void clear\_pq ( PriorityQueue \*pq );
- bool is\_empty\_pq ( const PriorityQueue pq );
- void put\_pq ( PriorityQueue \*pq, OBJ b );
- void remove\_min\_pq ( PriorityQueue \*pq, OBJ \*b );
- PriorityQueue pq1, pq2;
- clear  $pq$  ( &pq1 ); put  $pq$  ( &pq1, b1 ); put\_pq ( &pq1, b2 ); remove\_min\_pq ( &pq1, &b1 );

# Standaard ADTs voor collecties van objecten

- Stack, queue, priority queue
- Verzameling, 'zak' (Eng.: bag; met multipliciteiten)
- Dictionary, associative array
- Boom, graaf (netwerk van knopen en takken)

### Implementatie technieken

- Arrays, eventueel met indexdoorverwijzingen in ander array
- Binary heap (impliciete doorverwijzingen)
- Pointers (pas op)
- [Hash tables](http://en.wikipedia.org/wiki/Hash_table) (voor gevorderden)